# **roleta quantum bet365 O poder desencadeador da bet365**

**Autor: symphonyinn.com Palavras-chave: roleta quantum bet365**

## **roleta quantum bet365**

Você está pronto para começar a apostar na bet365, mas não sabe como fazer um **bet365 átutalás**? Não se preocupe! Este guia completo vai te mostrar tudo o que você precisa saber para realizar seu primeiro depósito e começar a aproveitar as melhores odds do mercado.

## **O que é um bet365 átutalás?**

Um **bet365 átutalás** é simplesmente o processo de adicionar dinheiro à sua roleta quantum bet365 conta bet365 para que você possa fazer apostas. É como colocar dinheiro em roleta quantum bet365 uma conta bancária para poder fazer compras.

#### **Quais são os métodos de bet365 átutalás disponíveis?**

A bet365 oferece uma variedade de métodos de pagamento para que você possa escolher o que melhor se adapta às suas necessidades. Alguns dos métodos mais populares incluem:

- **Cartões de crédito e débito:** Visa, Mastercard, Maestro
- **Transferência bancária:** Transferências diretas do seu banco para a bet365
- **Carteiras eletrônicas: Neteller, Skrill, PayPal**
- **Outros métodos: Paysafecard, boleto bancário**

#### **Como fazer um bet365 átutalás?**

- 1. **Acesse sua roleta quantum bet365 conta bet365:** Faça login na sua roleta quantum bet365 conta bet365 usando seu nome de usuário e senha.
- 2. **Clique em roleta quantum bet365 "Depósito":** Encontre a opção "Depósito" no menu da sua roleta quantum bet365 conta.
- 3. **Selecione o método de pagamento:** Escolha o método de pagamento que você deseja usar.
- 4. **Insira o valor do depósito:** Digite o valor que você deseja depositar na sua roleta quantum bet365 conta bet365.
- 5. **Confirme o depósito:** Revise os detalhes do seu depósito e confirme a transação.

#### **Quanto tempo leva para um bet365 átutalás ser processado?**

O tempo de processamento de um **bet365 átutalás** varia dependendo do método de pagamento escolhido. Geralmente, os depósitos por cartão de crédito e débito são instantâneos, enquanto as transferências bancárias podem levar de 1 a 3 dias úteis.

#### **Quais são os benefícios de fazer um bet365 átutalás?**

**- Apostas em roleta quantum bet365 tempo real:** Faça apostas em roleta quantum bet365 jogos ao vivo com odds atualizadas.

- **Bônus e promoções:** Aproveite bônus de boas-vindas e outras ofertas especiais.
- **Acesso a uma ampla variedade de mercados:** Aposte em roleta quantum bet365 esportes, jogos de cassino, pôquer e muito mais.
- **Segurança e confiabilidade:** A bet365 é uma empresa confiável e segura, com licença para operar em roleta quantum bet365 vários países.

#### **Quais são as dicas para fazer um bet365 átutalás seguro?**

- **· Use um método de pagamento seguro:** Escolha um método de pagamento confiável e que você já utiliza para outras transações online.
- **Verifique os detalhes do seu depósito:** Antes de confirmar o depósito, revise os detalhes da transação para garantir que tudo está correto.
- **· Mantenha seus dados pessoais seguros:** Não compartilhe seus dados de login ou informações de pagamento com ninguém.
- **Aposte com responsabilidade:** Defina limites para seus depósitos e apostas para evitar problemas financeiros.

## **Conclusão**

Fazer um **bet365 átutalás** é fácil e rápido. Com este guia, você está pronto para começar a aproveitar tudo o que a bet365 tem a oferecer. Lembre-se de escolher um método de pagamento seguro e jogar com responsabilidade. Boa sorte!

**Promoção especial:** Use o código **[cassino com bônus grátis](/cassino-com-b�nus-gr�tis-2024-07-24-id-18829.shtml)** para receber um bônus de boasvindas de **R\$100** na sua roleta quantum bet365 primeira **bet365 átutalás**!

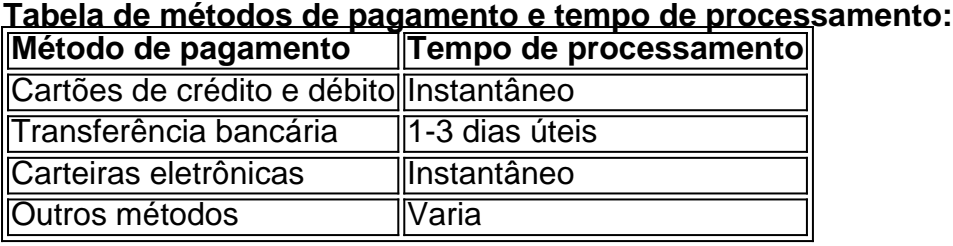

**Aproveite esta oportunidade para começar a apostar na bet365!**

# **Partilha de casos**

### A Experiência de Desaparecimento da Conta do Bet365 e o Ponto de Encontro com a **Suporte** 

Uma vez, encontrei-me no meio de um caos total quando percebi que minha conta na Bet365 havia desaparecido sem aviso prévio. A sensação de impotência me atingiu, e eu fiquei pensando: "Como vou conseguir restaurar minha conta? Onde estou indo com isso?" Primeiro, tive que entrar em roleta quantum bet365 contato diretamente com o serviço de suporte da Bet365. Como desejava obter assistência imediata e pessoalmente, fui ao site oficial do banco virtual e descobri que existia uma opção para pedir ajuda através de um chat online. O processo foi composto por etapas importantes:

**Pedido de Ajuda** - Submeti uma solicitação ao suporte da Bet365, descrevendo minha situação e meus problemas com a conta.

**Compreensão e Diagnóstico** - Logo após o pedido, um representante do suporte entrou em roleta quantum bet365 contato para esclarecer minhas preocupações. Eles perguntaram informações básicas sobre minha conta e identificação.

Agent oferece Solução: Após analisar minha situação, o representante me explicou que

eram necessários alguns passos para restaurar minha conta. Iniciamos com uma verificação de identidade através do número SIPP (Sistema de Identificação Pessoal).

**Verificação de Identidade** - Depois de fornecer os detalhes exigidos, recebi um código de segurança da Bet365 para confirmar minha identidade.

**Restaurar a Conta** - Após a validação de meu número SIPP e o custo relativo à operação, o representante me informou que a conta estava sendo restaurada em roleta quantum bet365 tempo real e disponibilizada para uso imediato.

O processo foi muito tranquilo e os profissionais do suporte foram extremamente atenciosos. Eles me disseram que é importante manter-se de olho na segurança de suas informações online, mas agora estou voltando à realidade com minha conta restaurada.

**Conclusão:** A experiência foi desafiante e um pouco assustadora, mas a competência do suporte da Bet365 me ajudou a manter a calma e encontrar uma solução. Agora posso voltar a jogar e apostar com segurança na plataforma que tanto amo!

## **O Que Sabemos Agora sobre Segurança Online?**

A experiência me fez refletir acerca das seguintes questões:

- 1. **Verificação de Identidade** É essencial verificar a identidade para garantir que apenas usuários legítimos tenham acesso ao seu dinheiro online.
- 2. **Validação e Pagamento** A validação adicional pode ser necessária, mas vale a pena se preocupar com o custo da operação em roleta quantum bet365 comparação à segurança dos seus dados.
- 3. **Controle de Contas** É uma boa ideia monitorizar constantemente suas contas online e ter um plano de contingência caso algo ruim aconteça.
- 4. **Prevenção de Fraudes** Aprenda a reconhecer sinais de fraude e evite fazer transações em roleta quantum bet365 locais pouco confiáveis ou compartilhar informações pessoais com desconhecidos.
- 5. **Tecnologias Seguras** Empregue soluções de segurança atualizadas, como antivírus e firewalls, para proteger seu dispositivo contra ameaças online.
- 6. **Educação Continua** Sempre busque informações sobre a segurança na internet e

mantenha-se ciente das últimas tendências em roleta quantum bet365 cibersegurança. A experiência foi desafiante, mas sou grato pela ajuda do suporte da Bet365 e pela educação que obtivera sobre segurança online!

# **Expanda pontos de conhecimento**

**O que é oferecido no bônus Bet365 em roleta quantum bet365 2024?** - A Bet365 oferece um bônus de até R\$500\* para novos clientes que efetuem um depósito qualificativo de R\$30\* ou mais e ativem a oferta no prazo de 30 dias após se registrarem. Para se qualificar, é necessário ser titular de conta de uma fonte de pagamento.

**Termos e condições da Bet365** - A Bet365 não cobra taxas por depósitos efetuados através de cartão de débito. É possível depositar fundos apenas a partir de uma fonte de pagamento de que seja titular de conta.

**Por que a Bet365 não está abrindo?** - Se a Bet365 não estiver abrindo, verifique sua roleta quantum bet365 conexão com a internet. Se o problema persistir, a Bet365 pode estar indisponível devido a manutenção ou problemas internos. A equipe da Bet365 deve resolver rapidamente a situação.

#### **Como compartilhar minha aposta na Bet365?**

1. Entre na sua roleta quantum bet365 conta utilizando a App da Bet365 em roleta quantum

bet365 um dispositivo iOS ou Android e selecione o esporte em roleta quantum bet365 que deseja colocar uma aposta.

2. Faça sua roleta quantum bet365 seleção e adicione-a ao Boletim de Apostas.

## **comentário do comentarista**

Como administrador de conteúdo:

O artigo oferece uma visão geral sobre os passos e benefícios do processo de realizar um deposito no site da bet365. O conteúdo é organizado em roleta quantum bet365 seções claras que explicam detalhadamente o processo, incluindo formas seguras de pagamento, tempo estimado para a conclusão da transação, e benefícios adicionais oferecidos pelo serviço. Além disso, apresenta uma tabela comparativa dos diferentes métodos de pagamento disponíentes, com sua roleta quantum bet365 velocidade de processamento. Essa é uma ótima informação para os usuários que estão escolhendo a melhor forma de realizar seu depositório e garantir um serviço ágil e confiável.

A empresa também incentiva o cliente com promoções gratuitas, como bônus iniciais, e conscientiza os usuários sobre a importância da segurança na hora de realizar transações online. Essa é uma ótima prática para construir confiança e fidelidade no público-alvo.

Em geral, o conteúdo transmite claramente a ideia de que o objetivo do artigo é ajudar os usuários na navegação pelo site da bet365 e facilitar sua roleta quantum bet365 experiência em roleta quantum bet365 fazer uma aposta inicial. No entanto, é possível acrescentar mais informações sobre as opções de investimento disponíveis no site para que o leitor se torne mais ativo na hora de escolher suas apostas.

Este artigo apresenta um conteúdo relevante e útil, além de contribuir para a formação dos usuários em roleta quantum bet365 relação à experiência do site da bet365, incluindo os aspectos legais e responsabilidade financeira associados aos investimentos online. Recomendo 8 pontos na escala de valoração: 8/10

#### **Informações do documento:**

Autor: symphonyinn.com Assunto: roleta quantum bet365 Palavras-chave: **roleta quantum bet365** Data de lançamento de: 2024-07-24 19:38

#### **Referências Bibliográficas:**

- 1. [jogos de navegador multiplayer](/app/jogos-de-navegador-multiplayer-2024-07-24-id-33177.pdf)
- 2. <u>[aposta grátis 5 reais](/aposta-gr�tis-5-reais-2024-07-24-id-4371.pdf)</u>
- 3. <u>[bets bola apostas simulador](/post/bets-bola-apostas-simulador-2024-07-24-id-12162.shtml)</u>
- 4. [como funciona a sportingbet](https://www.dimen.com.br/aid-artigo/como-funciona-a-sportingbet-2024-07-24-id-21404.shtml)